# **Attachment no. …. to Programme of Education**

# **PROGRAMME OF STUDIES**

# **1. Description**

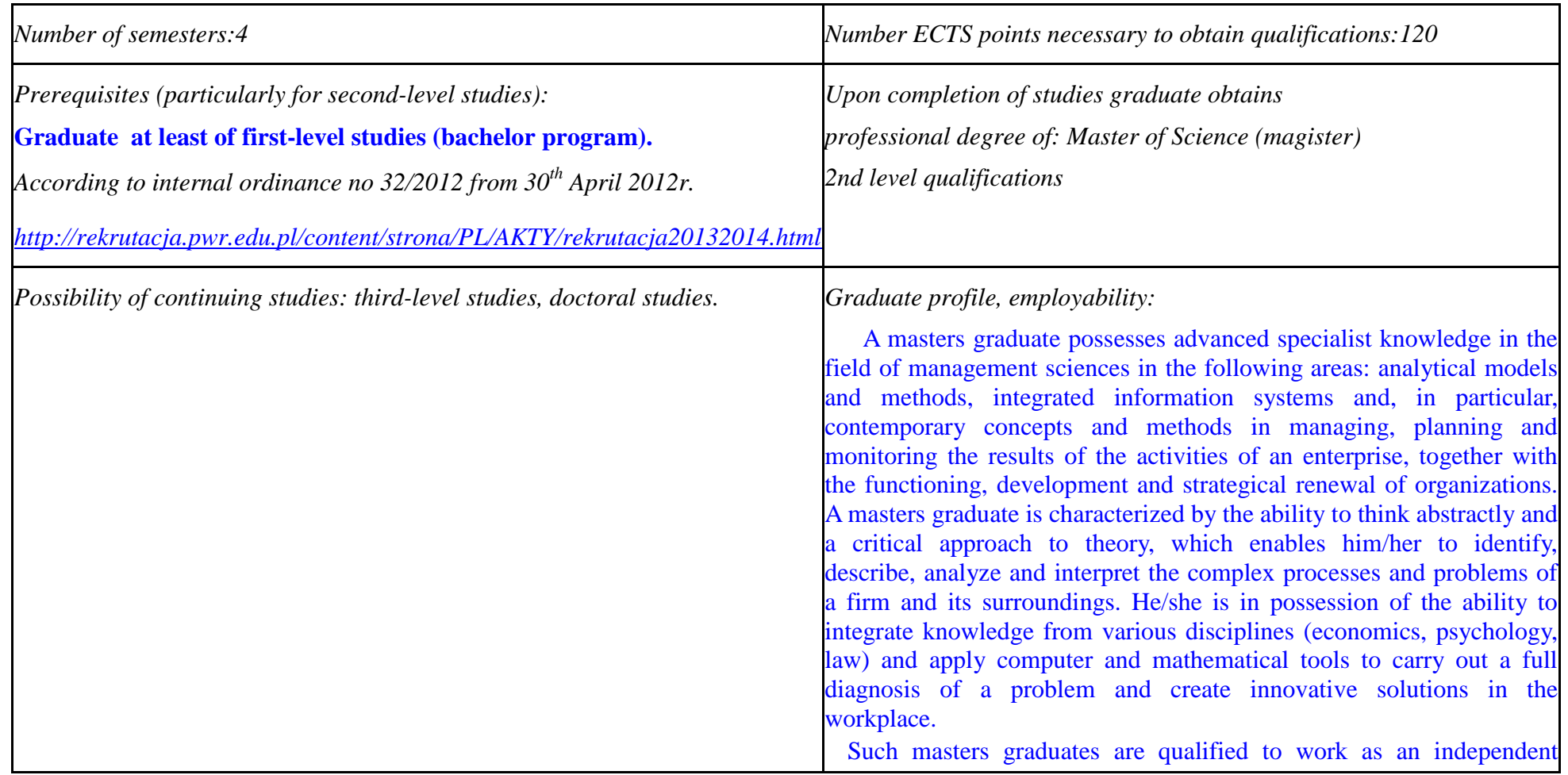

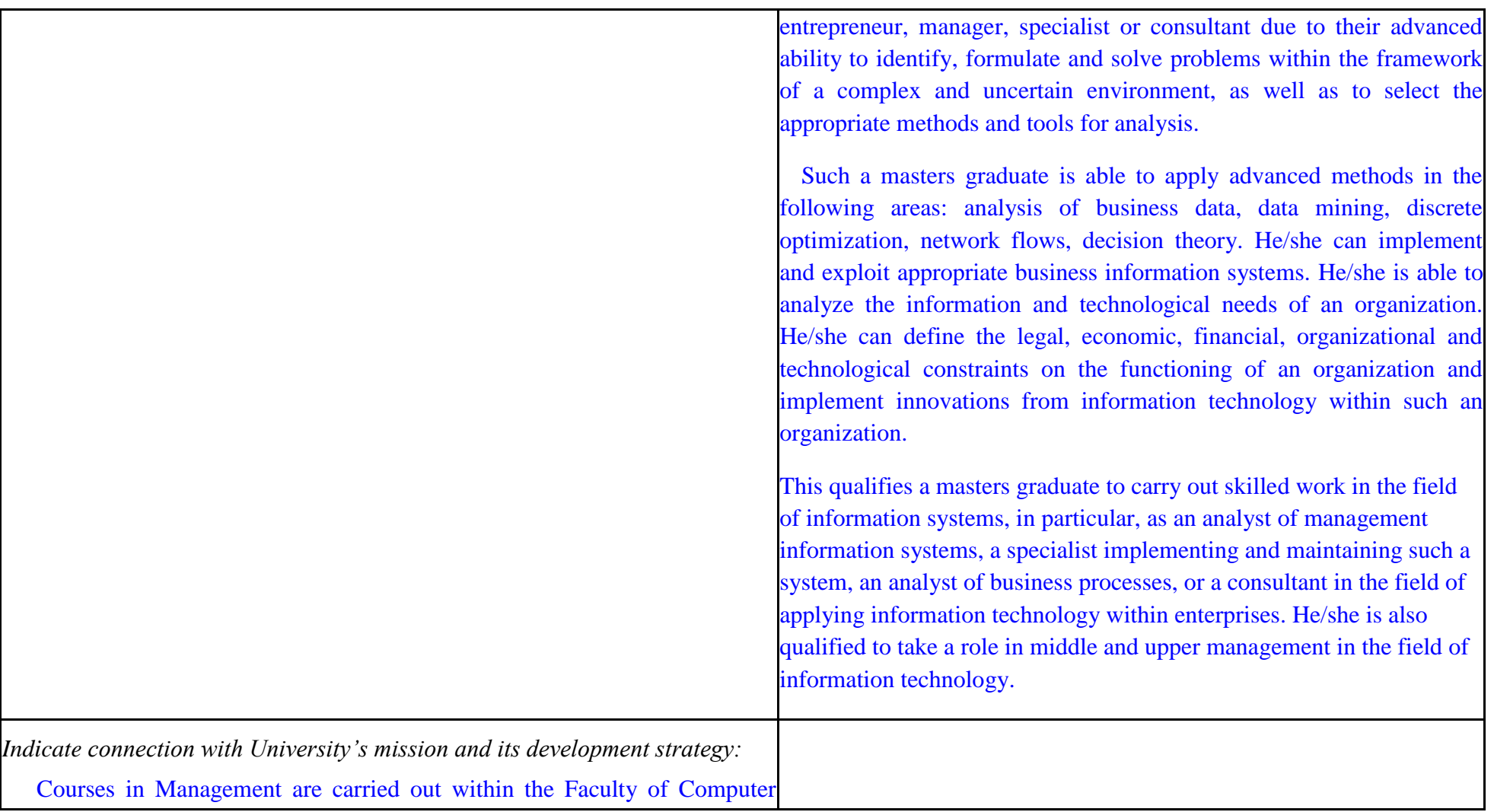

 ${}^{1}BK$  – number of ECTS points assigned to hours of classes requiring direct contact of teachers with students

 ${}^{2}$ Traditional – enter T, remote – enter Z

 $6$  KO – general education, PD – basic sciences, K – field-of-studies, S – specialization

 ${}^{3}$ Exam – enter E, crediting – enter Z. For the group of courses – after the letter E or Z - enter in brackets the final course form (lec, cl, lab, pr, sem) <sup>4</sup>University-wide course */*group of courses – enter O<br><sup>5</sup>Practical course / group of courses – enter P. For the group of courses – in brackets enter the number of ECTS points assigned to practical courses

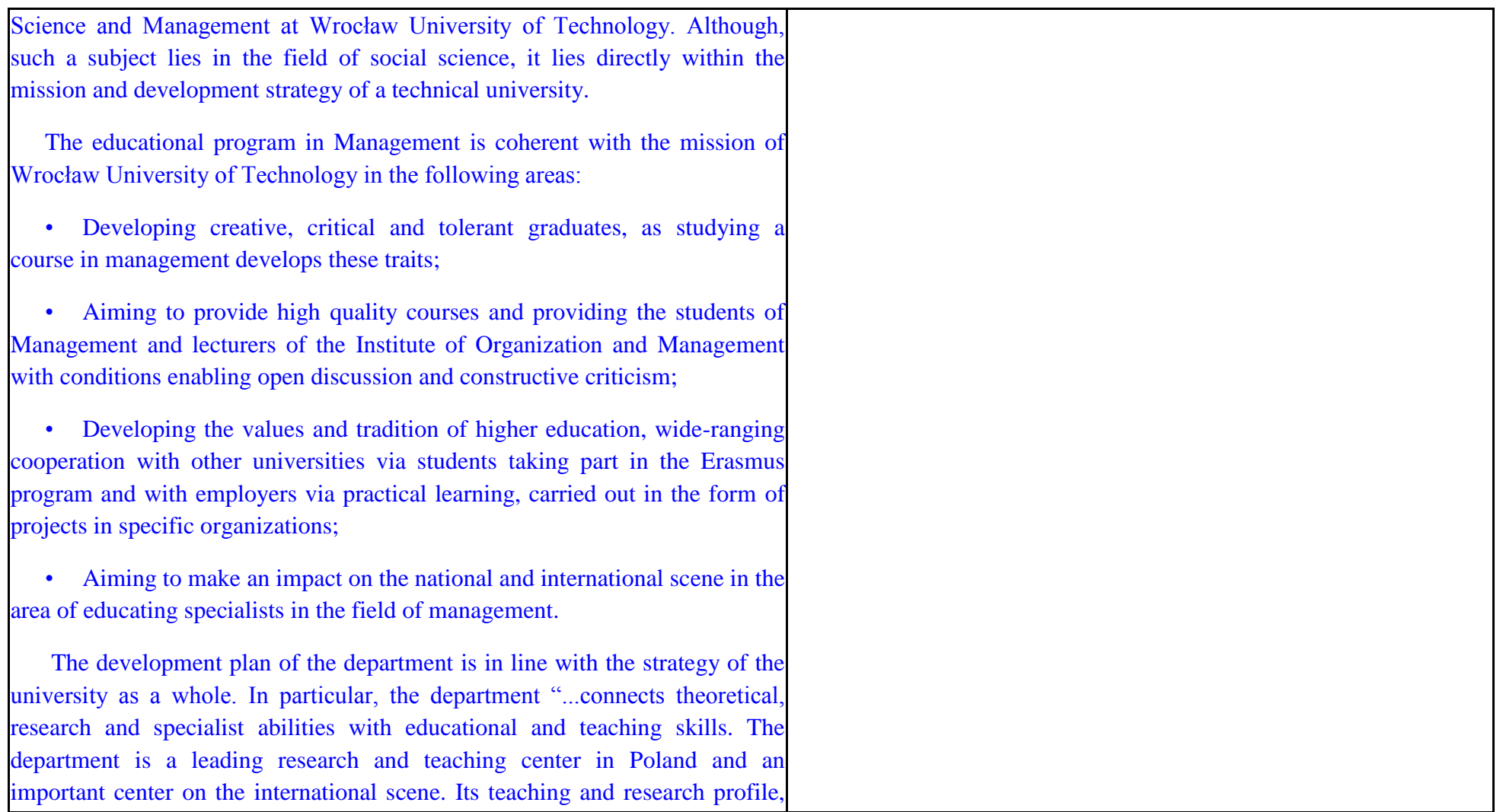

 ${}^{1}BK$  – number of ECTS points assigned to hours of classes requiring direct contact of teachers with students

 ${}^{2}$ Traditional – enter T, remote – enter Z

 ${}^{3}$ Exam – enter E, crediting – enter Z. For the group of courses – after the letter E or Z - enter in brackets the final course form (lec, cl, lab, pr, sem) <sup>4</sup>University-wide course */*group of courses – enter O<br><sup>5</sup>Practical course / group of courses – enter P. For the group of courses – in brackets enter the number of ECTS points assigned to practical courses

 $6$  KO – general education, PD – basic sciences, K – field-of-studies, S – specialization

together with the quality of the courses and research carried out in economics and technical science, ensures it an appropriately high position in national and international rankings". Teaching courses in management is one of the long standing elements in the department's development strategy. In accordance with the decisions made at Wrocław University of Technology, our courses in management have an interdisciplinary nature. The program satisfies all the conditions stipulated in current legislation and is also in accordance with the National Educational Plan in the field of social science. In line with the university's strategy, in order to increase the attractiveness of our courses on the educational market, our programs in management have a unique character, since they make use of the natural - in business practice - complementarity of technical science and economics, enriched with the element of computer science. In accordance with the university's strategy and the department's development plan, which indicates the need for interaction with the region and its economy, the institute has created a framework which ensures that students have systematic contact with enterprises and other institutions during their studies.

In line with the university's development strategy, the quality of our courses is being improved in all aspects. This is achieved through the development of our lecturers' research and teaching skills, as well as systematic refurbishment of the department's infrastructure, including modernization of lecture theaters, audio-visual equipment and computer laboratories.

- ${}^{1}BK$  number of ECTS points assigned to hours of classes requiring direct contact of teachers with students
- ${}^{2}$ Traditional enter T, remote enter Z

- ${}^{5}$ Practical course / group of courses enter P. For the group of courses in brackets enter the number of ECTS points assigned to practical courses
- $6$  KO general education, PD basic sciences, K field-of-studies, S specialization

 $<sup>7</sup>$  Optional – enter W, obligatory – enter Ob</sup>

 $3Exam -$  enter E, crediting – enter Z. For the group of courses – after the letter E or Z - enter in brackets the final course form (lec, cl, lab, pr, sem) <sup>4</sup>University-wide course /group of courses – enter O

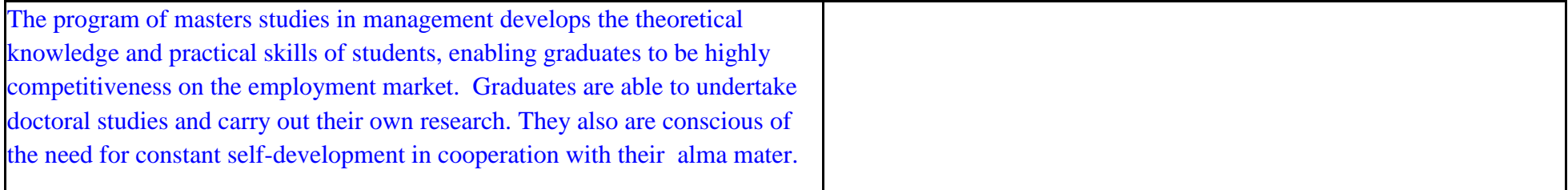

### **2. Fields of science and scientific disciplines to which educational effects apply:**

Area of Knowledge / Education: **SOCIAL SCIENCES** Area of science: **ECONOMIC SCIENCES** Scientific disciplines: **MANAGAMENT SCIENCE, FINANCE**

#### **3. Concise analysis of consistency between assumed educational effects and labour market needs**

The educational goals of our masters studies satisfy the following needs of employers on the job market:

- The need for employees to understand the functioning of an enterprise from a strategiecal perspective and, in particular, to assess and improve a firm's competitive and value (medium-sized and large enterprises);
- The ability to work independently, as well as to play various roles in a team including diagnosing problems, designing and implementing solutions in various functional areas of an enterprise - as appropriate to the graduate's speciality (medium-sized and large enterprises);
- Seeing the need for innovative methods and techniques for management and computer tools, as well as designing or choosing and implementing them;
- The ability to learn and share knowledge with others, as well as creativeness and openness to innovations.

These specific effects answer the need for specialists/managers in IT departments working on the maintenance/development of computer software aiding management at the strategic and operational levels of enterprises and other organizations carrying out production, trade, services or research activities.

The masters level course programs in management, together with the long standing experience of the teaching staff, create the conditions for students to achieve the set goals and to meet the demands of employers.

 ${}^{1}BK$  – number of ECTS points assigned to hours of classes requiring direct contact of teachers with students

 ${}^{2}$ Traditional – enter T, remote – enter Z

 $6$  KO – general education, PD – basic sciences, K – field-of-studies, S – specialization

 $<sup>7</sup>$  Optional – enter W, obligatory – enter Ob</sup>

 $3Exam -$  enter E, crediting – enter Z. For the group of courses – after the letter E or Z - enter in brackets the final course form (lec, cl, lab, pr, sem) <sup>4</sup>University-wide course /group of courses – enter O

 ${}^{5}$ Practical course / group of courses – enter P. For the group of courses – in brackets enter the number of ECTS points assigned to practical courses

# **4. List of education modules:**

**4.1. List of obligatory modules:**

**4.1.1 List of general education modules**

**4.1.1.1** *Liberal-managerial subjects* **module** *(min. ...... ECTS points):*

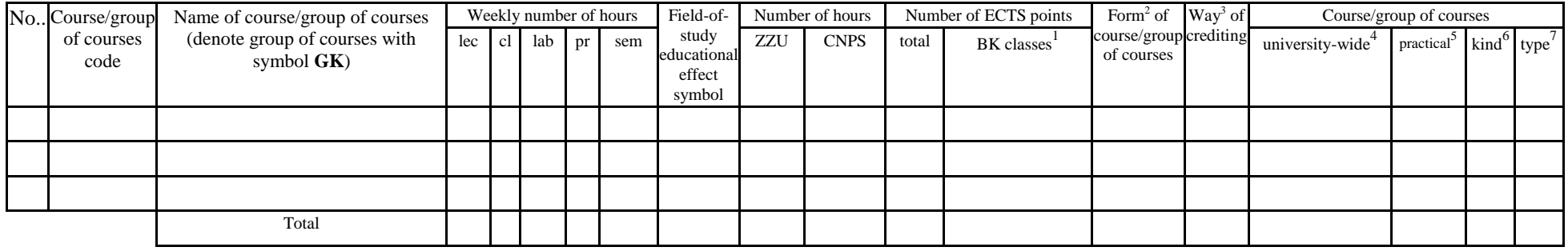

**4.1.1.2** *Foreign languages* **module** *(min. ..3........ ECTS points):*

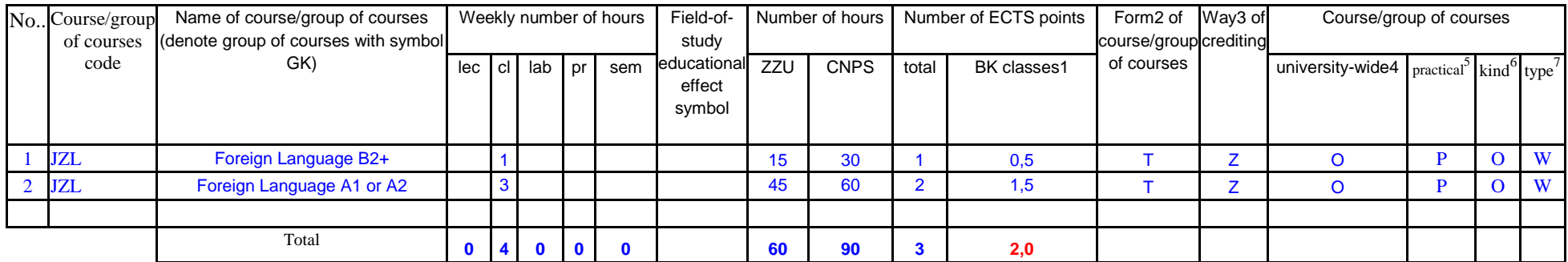

**4.1.1.3** *Sporting classes* **module** *(min. .... ECTS points):*

<sup>1</sup>BK – number of ECTS points assigned to hours of classes requiring direct contact of teachers with students

 ${}^{2}$ Traditional – enter T, remote – enter Z

 ${}^{3}$ Exam – enter E, crediting – enter Z. For the group of courses – after the letter E or Z - enter in brackets the final course form (lec, cl, lab, pr, sem)  $4$ University-wide course /group of courses – enter O

 ${}^{5}$ Practical course / group of courses – enter P. For the group of courses – in brackets enter the number of ECTS points assigned to practical courses

 $6$  KO – general education, PD – basic sciences, K – field-of-studies, S – specialization

 $\frac{7}{7}$  Optional – enter W, obligatory – enter Ob

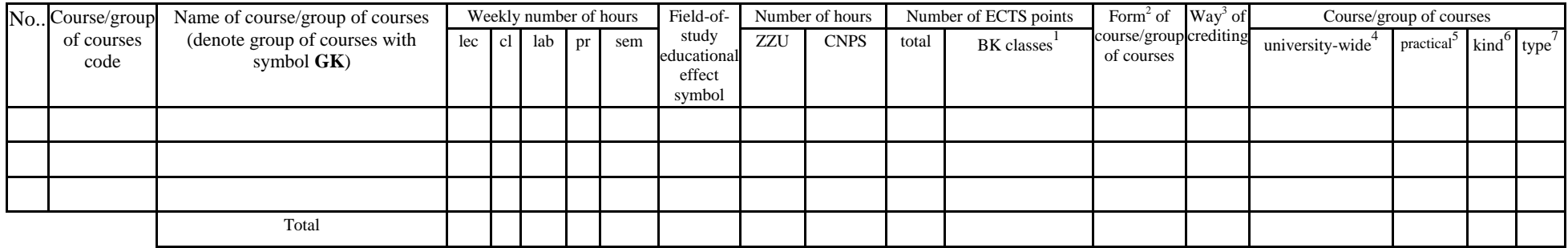

# **4.1.1.4** *Information technologies* **module** *(min. .... ECTS points):*

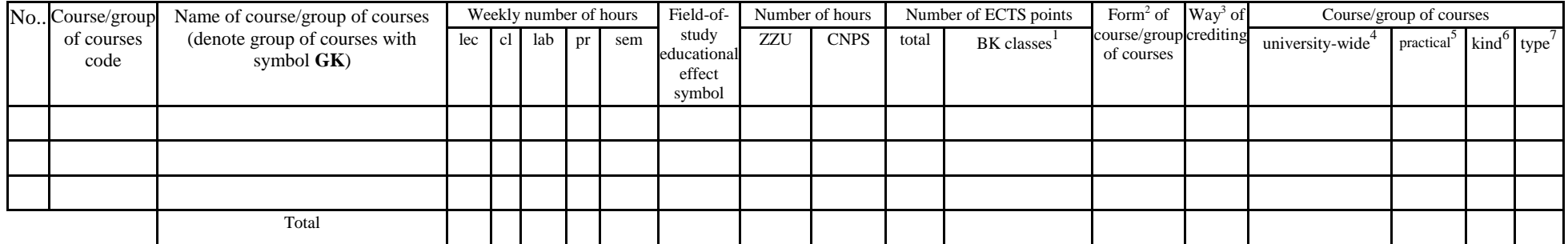

# **Altogether for general education modules**

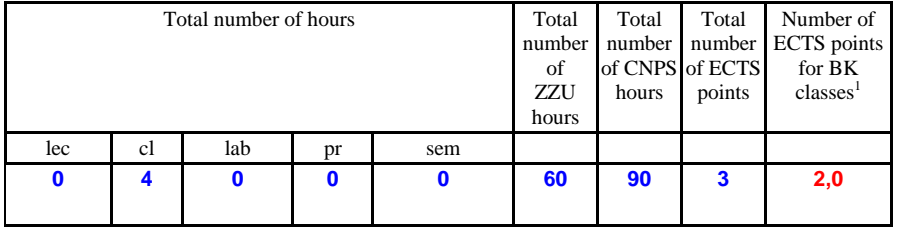

 ${}^{1}BK$  – number of ECTS points assigned to hours of classes requiring direct contact of teachers with students

 ${}^{2}$ Traditional – enter T, remote – enter Z

 ${}^{3}$ Exam – enter E, crediting – enter Z. For the group of courses – after the letter E or Z - enter in brackets the final course form (lec, cl, lab, pr, sem)  $4$ University-wide course /group of courses – enter O

 ${}^{5}$ Practical course / group of courses – enter P. For the group of courses – in brackets enter the number of ECTS points assigned to practical courses

 $6$  KO – general education, PD – basic sciences, K – field-of-studies, S – specialization

# **4.1.2 List of basic sciences modules**

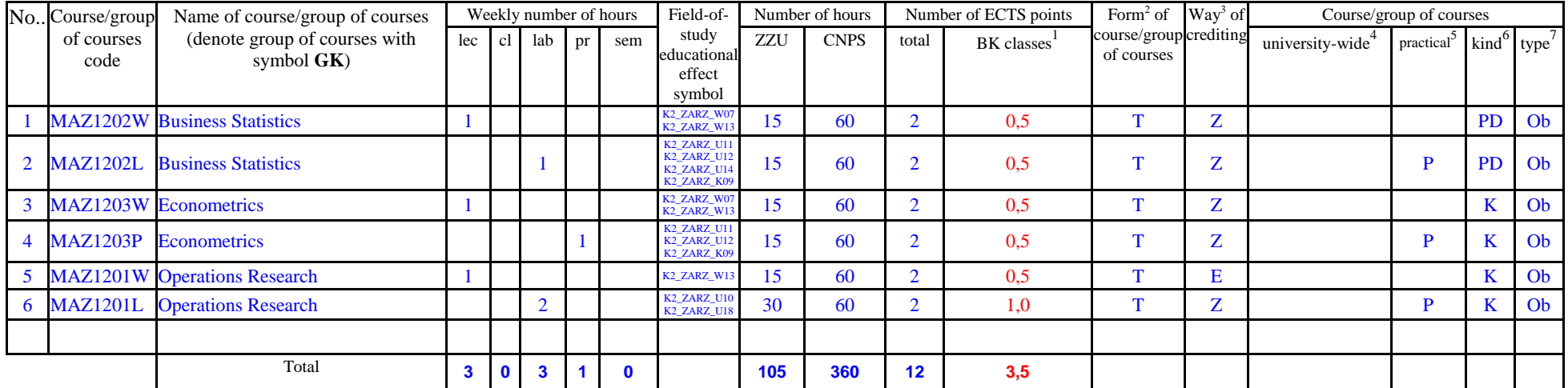

#### **4.1.2.1** *Mathematics* **module**

# **4.1.2.2** *Physics* **module**

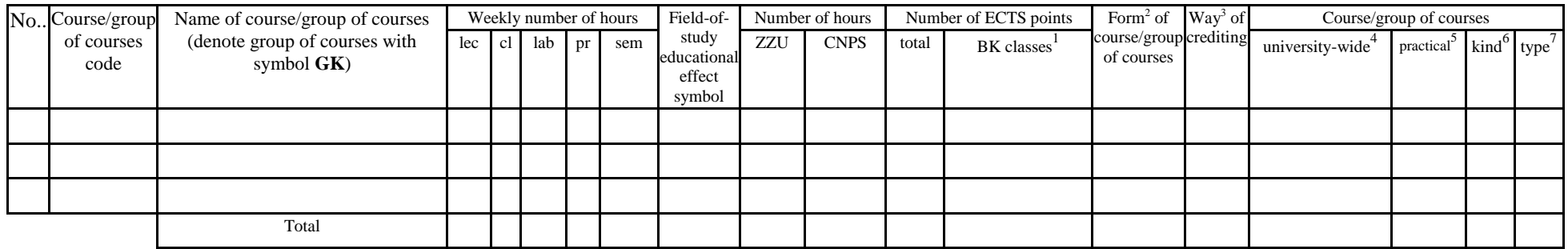

 ${}^{1}BK$  – number of ECTS points assigned to hours of classes requiring direct contact of teachers with students

 ${}^{2}$ Traditional – enter T, remote – enter Z

 $3Exam -$  enter E, crediting – enter Z. For the group of courses – after the letter E or Z - enter in brackets the final course form (lec, cl, lab, pr, sem) <sup>4</sup>University-wide course /group of courses – enter O

 ${}^{5}$ Practical course / group of courses – enter P. For the group of courses – in brackets enter the number of ECTS points assigned to practical courses

 $6$  KO – general education, PD – basic sciences, K – field-of-studies, S – specialization

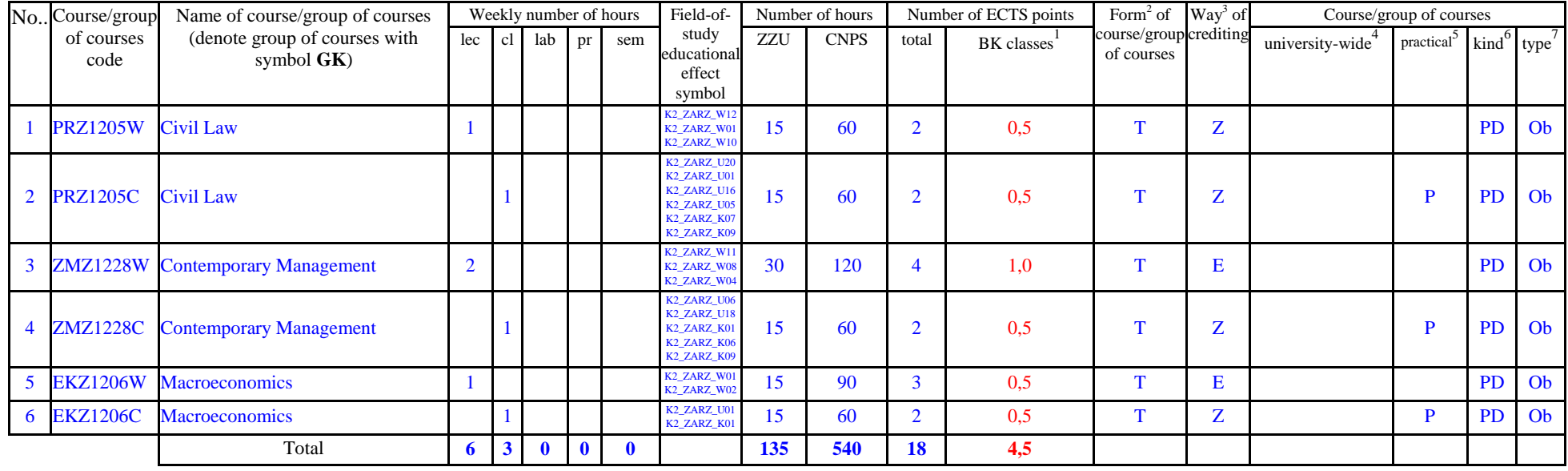

**Altogether for basic sciences modules:**

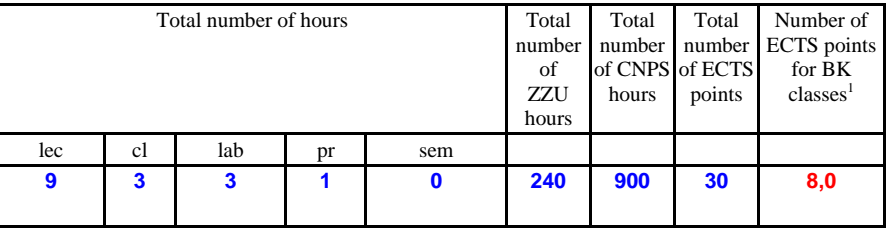

# **4.1.3 List of main-field-of-study modules**

 ${}^{1}BK$  – number of ECTS points assigned to hours of classes requiring direct contact of teachers with students

 ${}^{2}$ Traditional – enter T, remote – enter Z

 $3Exam -$  enter E, crediting – enter Z. For the group of courses – after the letter E or Z - enter in brackets the final course form (lec, cl, lab, pr, sem) <sup>4</sup>University-wide course /group of courses – enter O

 ${}^{5}$ Practical course / group of courses – enter P. For the group of courses – in brackets enter the number of ECTS points assigned to practical courses

 $6$  KO – general education, PD – basic sciences, K – field-of-studies, S – specialization

# **4.1.3.1** *Obligatory main-field-of-study* **modules**

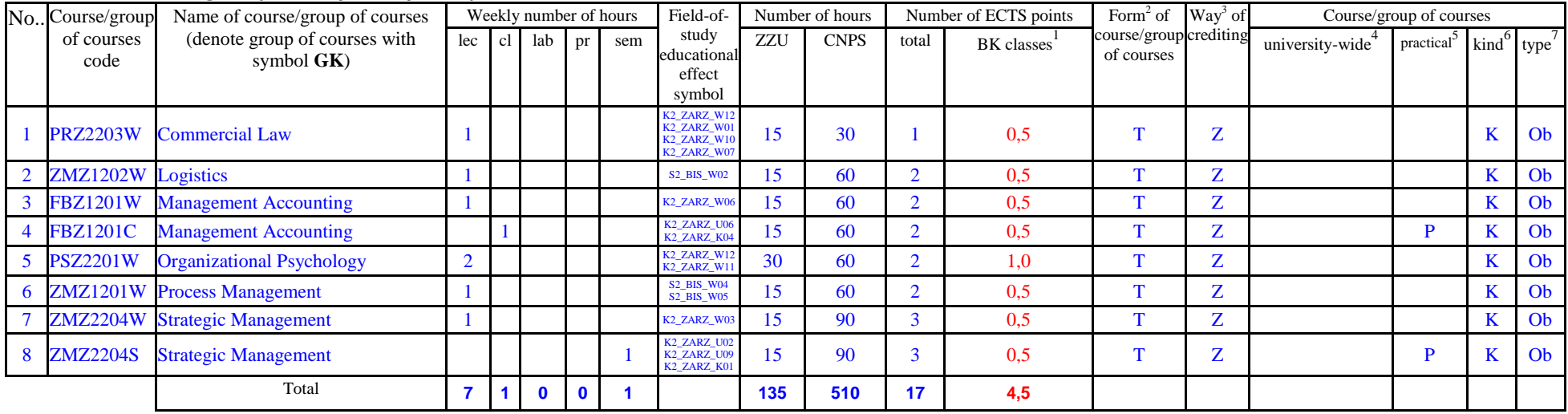

### **4.1.3.2 ……………… module**

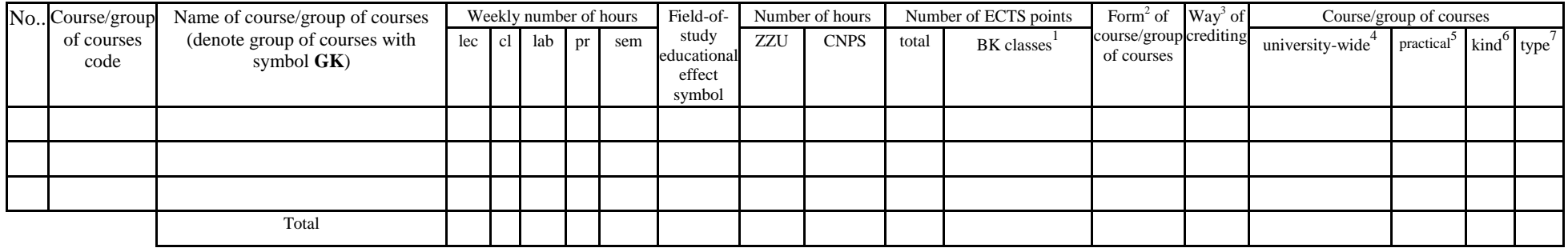

# **Altogether (for main-field-of-study modules):**

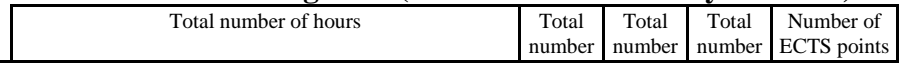

 ${}^{1}BK$  – number of ECTS points assigned to hours of classes requiring direct contact of teachers with students

 ${}^{2}$ Traditional – enter T, remote – enter Z

 ${}^{3}$ Exam – enter E, crediting – enter Z. For the group of courses – after the letter E or Z - enter in brackets the final course form (lec, cl, lab, pr, sem) <sup>4</sup>University-wide course /group of courses – enter O

 ${}^{5}$ Practical course / group of courses – enter P. For the group of courses – in brackets enter the number of ECTS points assigned to practical courses

 $6$  KO – general education, PD – basic sciences, K – field-of-studies, S – specialization

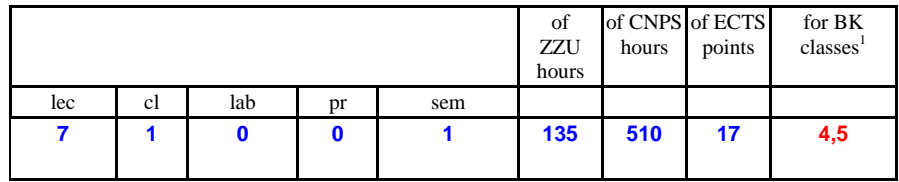

 ${}^{1}BK$  – number of ECTS points assigned to hours of classes requiring direct contact of teachers with students

 ${}^{2}$ Traditional – enter T, remote – enter Z

 $6$  KO – general education, PD – basic sciences, K – field-of-studies, S – specialization

 ${}^{3}$ Exam – enter E, crediting – enter Z. For the group of courses – after the letter E or Z - enter in brackets the final course form (lec, cl, lab, pr, sem) <sup>4</sup>University-wide course */*group of courses – enter O<br><sup>5</sup>Practical course / group of courses – enter P. For the group of courses – in brackets enter the number of ECTS points assigned to practical courses

# **4.2 List of optional modules**

# **4.2.1 List of general education modules**

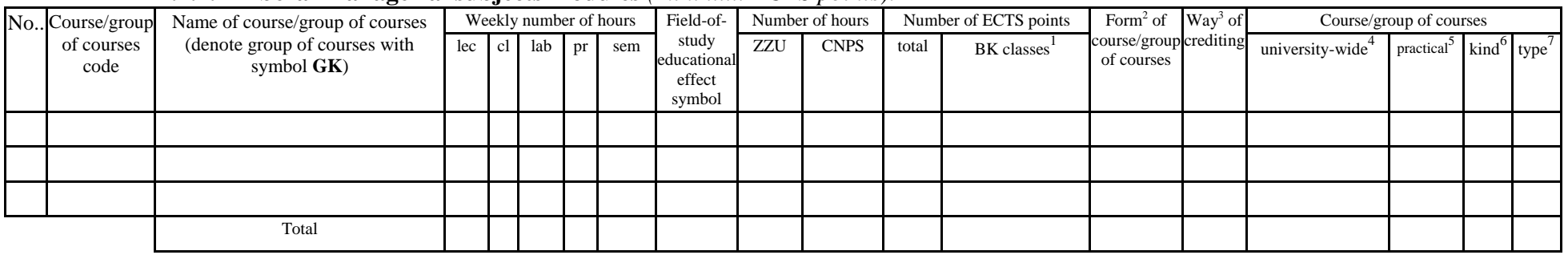

# **4.2.1.1 Liberal-managerial subjects modules** *(min. ...... ECTS points):*

**4.2.1.2** *Foreign languages* **module** *(min. .......... ECTS points):*

| No Course/group    | Name of course/group of courses                | Weekly number of hours |  |               |  |     | Field-of-                                | Number of hours |             | Number of ECTS points |            | Form <sup>2</sup> of Way <sup>3</sup> of | Course/group of courses      |                                                                                     |  |  |
|--------------------|------------------------------------------------|------------------------|--|---------------|--|-----|------------------------------------------|-----------------|-------------|-----------------------|------------|------------------------------------------|------------------------------|-------------------------------------------------------------------------------------|--|--|
| of courses<br>code | (denote group of courses with<br>symbol $GK$ ) | lec                    |  | $cl$ lab $pr$ |  | sem | study<br>educational<br>effect<br>symbol | ZZU             | <b>CNPS</b> | total                 | BK classes | course/group crediting<br>of courses     | university-wide <sup>+</sup> | $\int$ practical <sup>2</sup> kind <sup>o</sup> type <sup><math>\prime</math></sup> |  |  |
|                    |                                                |                        |  |               |  |     |                                          |                 |             |                       |            |                                          |                              |                                                                                     |  |  |
|                    |                                                |                        |  |               |  |     |                                          |                 |             |                       |            |                                          |                              |                                                                                     |  |  |
|                    |                                                |                        |  |               |  |     |                                          |                 |             |                       |            |                                          |                              |                                                                                     |  |  |
|                    | Total                                          |                        |  |               |  |     |                                          |                 |             |                       |            |                                          |                              |                                                                                     |  |  |

### **4.2.1.3 Sporting classes module** *(min. .... ECTS points):*

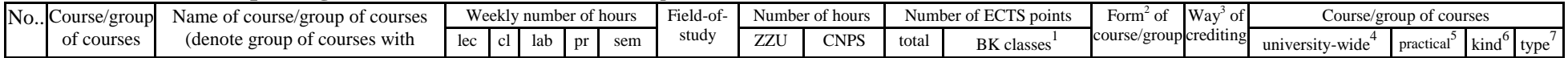

<sup>1</sup>BK – number of ECTS points assigned to hours of classes requiring direct contact of teachers with students

 $2T$ Traditional – enter T, remote – enter Z

 $3Exam -$  enter E, crediting – enter Z. For the group of courses – after the letter E or Z - enter in brackets the final course form (lec, cl, lab, pr, sem)

 $4$ University-wide course /group of courses – enter O

 ${}^{5}$ Practical course / group of courses – enter P. For the group of courses – in brackets enter the number of ECTS points assigned to practical courses

 $6$  KO – general education, PD – basic sciences, K – field-of-studies, S – specialization

 $\frac{7}{7}$  Optional – enter W, obligatory – enter Ob

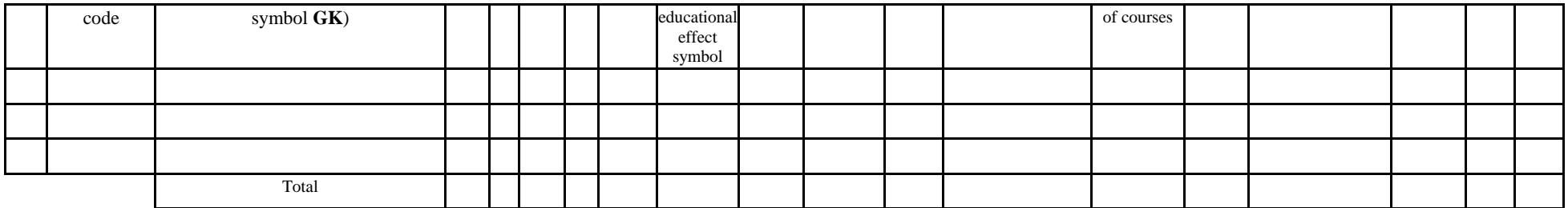

# **4.2.1.4** *Information technologies* **module** *(min. .... ECTS points):*

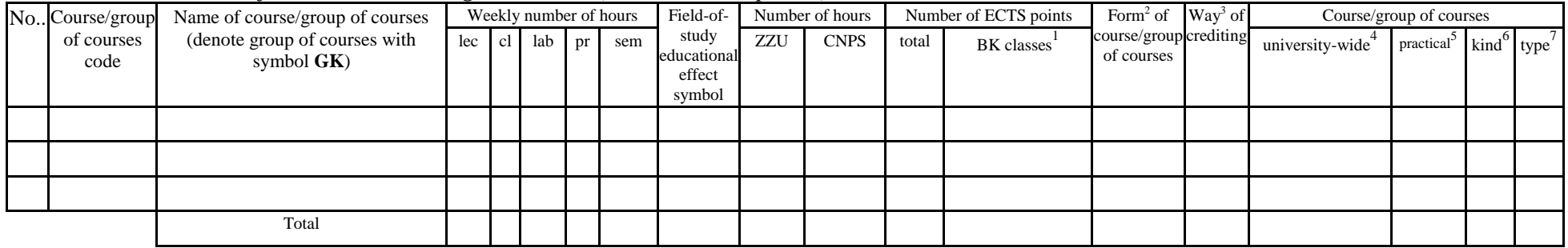

# **Altogether for general education modules:**

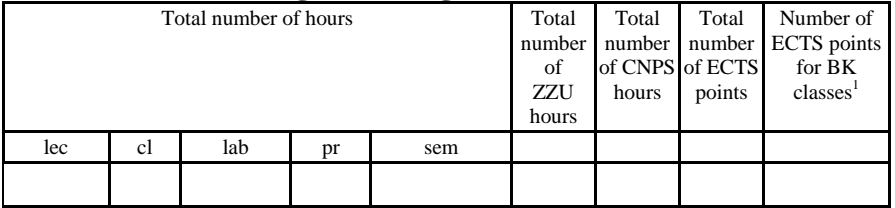

# **4.2.2 List of basic sciences modules**

 ${}^{1}BK$  – number of ECTS points assigned to hours of classes requiring direct contact of teachers with students

 ${}^{2}$ Traditional – enter T, remote – enter Z

 $3Exam -$  enter E, crediting – enter Z. For the group of courses – after the letter E or Z - enter in brackets the final course form (lec, cl, lab, pr, sem) <sup>4</sup>University-wide course /group of courses – enter O

 ${}^{5}$ Practical course / group of courses – enter P. For the group of courses – in brackets enter the number of ECTS points assigned to practical courses

 $6$  KO – general education, PD – basic sciences, K – field-of-studies, S – specialization

#### **4.2.2.1** *Mathematics* **module** *(min. .... ECTS points):*

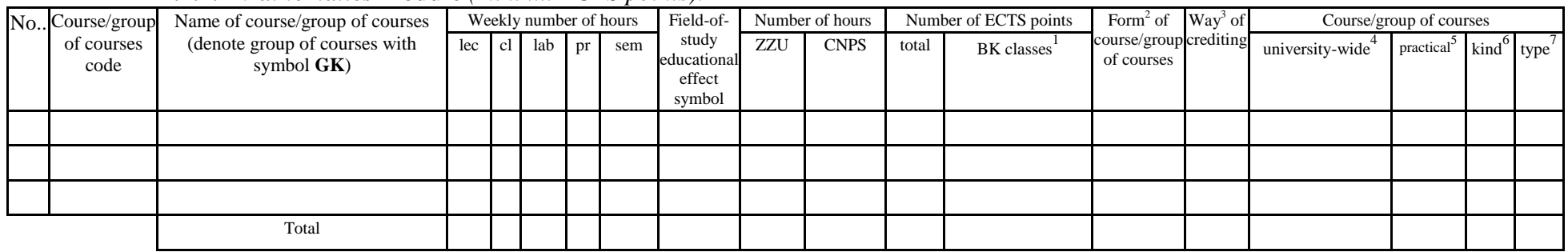

# **4.2.2.2** *Physics* **module** *(min. .... ECTS points):*

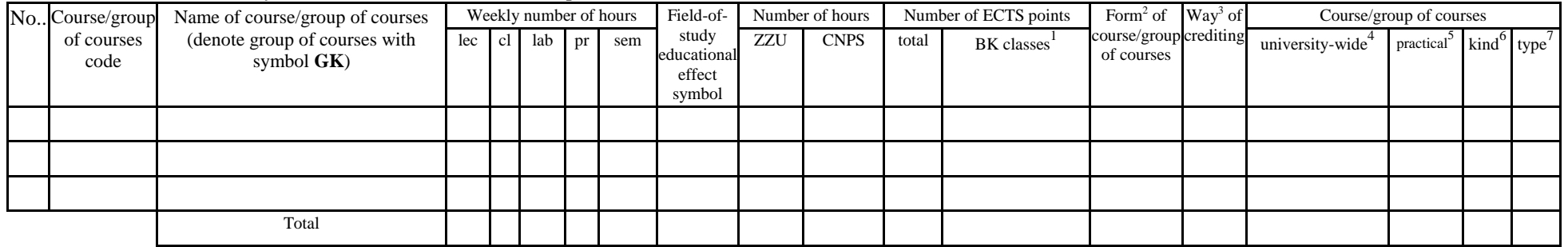

### **4.2.2.3** *Chemistry* **module** *(min. .... ECTS points):*

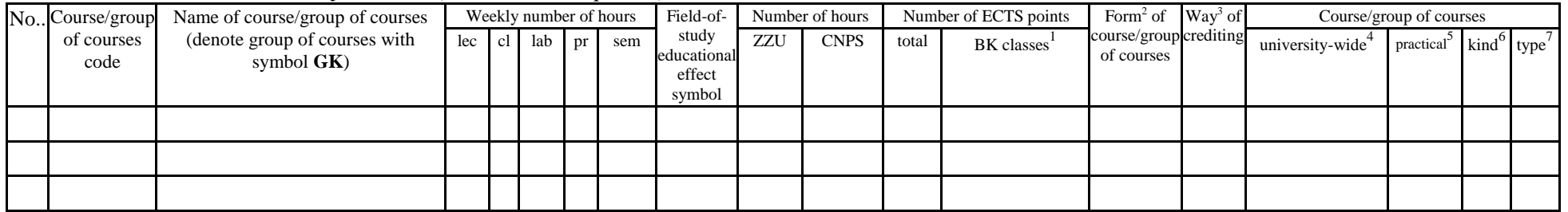

 ${}^{1}BK$  – number of ECTS points assigned to hours of classes requiring direct contact of teachers with students

 ${}^{2}$ Traditional – enter T, remote – enter Z

 ${}^{3}$ Exam – enter E, crediting – enter Z. For the group of courses – after the letter E or Z - enter in brackets the final course form (lec, cl, lab, pr, sem)  $4$ University-wide course /group of courses – enter O

 ${}^{5}$ Practical course / group of courses – enter P. For the group of courses – in brackets enter the number of ECTS points assigned to practical courses

 $6$  KO – general education, PD – basic sciences, K – field-of-studies, S – specialization

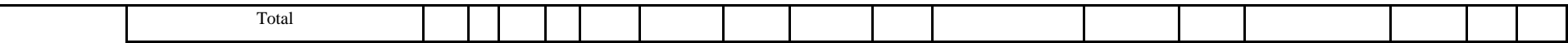

#### **Altogether for basic sciences modules:**

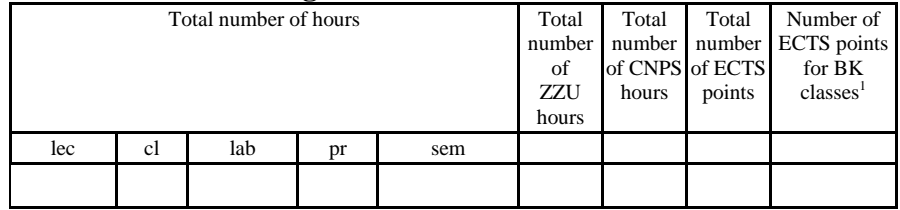

# **4.2.3 List of main-field-of-study modules**

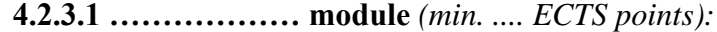

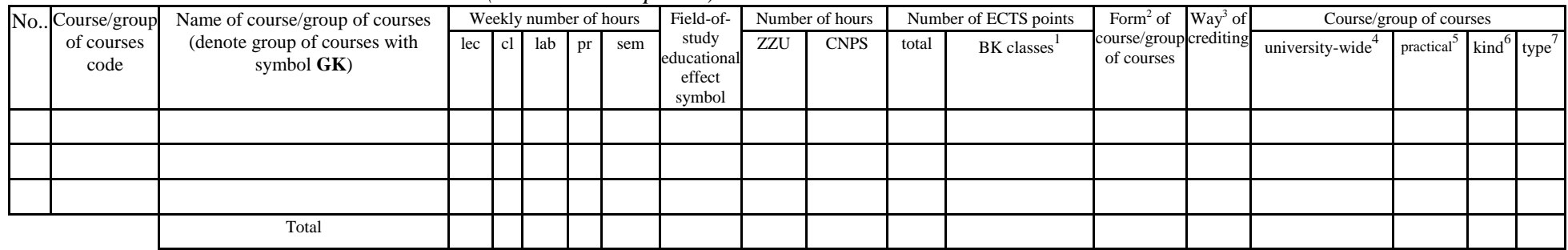

#### **Altogether for main-field-of-study modules:**

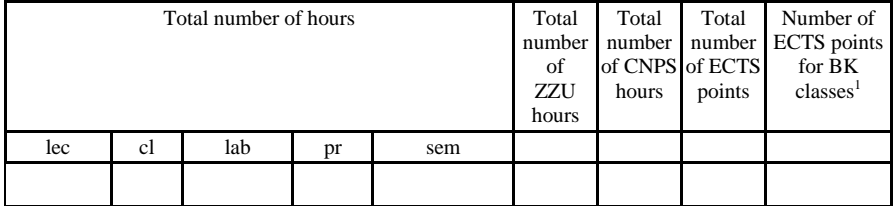

 ${}^{1}BK$  – number of ECTS points assigned to hours of classes requiring direct contact of teachers with students

 ${}^{2}$ Traditional – enter T, remote – enter Z

 ${}^{3}$ Exam – enter E, crediting – enter Z. For the group of courses – after the letter E or Z - enter in brackets the final course form (lec, cl, lab, pr, sem) <sup>4</sup>University-wide course /group of courses – enter O

 ${}^{5}$ Practical course / group of courses – enter P. For the group of courses – in brackets enter the number of ECTS points assigned to practical courses

 $6$  KO – general education, PD – basic sciences, K – field-of-studies, S – specialization

# **4.2.4 List of specialization modules**

| No. | Course/group       | Name of course/group of courses (denote          |                |                | Weekly number of hours |     | Field-of-                                                                                       |     | Number of hours |                | Number of ECTS points | Form $2$ of                          | $\text{Wav}^3$ of | Course/group of courses                                                                       |          |              |    |
|-----|--------------------|--------------------------------------------------|----------------|----------------|------------------------|-----|-------------------------------------------------------------------------------------------------|-----|-----------------|----------------|-----------------------|--------------------------------------|-------------------|-----------------------------------------------------------------------------------------------|----------|--------------|----|
|     | of courses<br>code | group of courses with symbol $GK$ )              | $lec$ $cl$     | lab            | pr                     | sem | study<br>educational<br>effect                                                                  | ZZU | <b>CNPS</b>     | total          | BK classes            | course/group crediting<br>of courses |                   | university-wide <sup>4</sup>   practical <sup>5</sup>   kind <sup>6</sup>   type <sup>7</sup> |          |              |    |
|     |                    |                                                  |                |                |                        |     | symbol                                                                                          |     |                 |                |                       |                                      |                   |                                                                                               |          |              |    |
|     | <b>IEZ1205W</b>    | <b>Business Data Analysis</b>                    | $\overline{2}$ |                |                        |     | S <sub>2</sub> BIS WO1<br><b>S2_BIS_U01</b>                                                     | 30  | 60              | $\overline{2}$ | 1,0                   | T                                    | $\mathbf{Z}$      |                                                                                               |          | S            | Ob |
|     | <b>IEZ1205L</b>    | <b>Business Data Analysis</b>                    |                |                |                        |     | K <sub>2</sub> ZARZ K <sub>0</sub>                                                              | 15  | 60              | $\overline{2}$ | 0,5                   | T                                    | $\mathbf{Z}$      |                                                                                               | P        | <sub>S</sub> | Ob |
|     | <b>IEZ2201W</b>    | <b>Business Process Modeling</b>                 |                |                |                        |     | S <sub>2</sub> BIS W <sub>04</sub>                                                              | 15  | 60              | $\overline{2}$ | 0,5                   | T                                    | $\mathbf{Z}$      |                                                                                               |          | <sub>S</sub> | Ob |
|     | <b>IEZ2201L</b>    | <b>Business Process Modeling</b>                 |                |                |                        |     | <b>S2_BIS_U05</b><br>K <sub>2</sub> ZARZ KO                                                     | 15  | 60              | $\overline{2}$ | 0,5                   | T                                    | $\mathbf{Z}$      |                                                                                               | <b>p</b> | <sub>S</sub> | Ob |
|     | <b>IEZ2201P</b>    | <b>Business Process Modeling</b>                 |                |                |                        |     | <b>S2_BIS_U05</b><br>K <sub>2</sub> ZARZ KO                                                     | 15  | 60              | $\overline{2}$ | 0,5                   | T                                    | $\mathbf{Z}$      |                                                                                               | P        | <sub>S</sub> | Ob |
| 6   | <b>IEZ2203W</b>    | <b>Data Mining</b>                               |                |                |                        |     | S <sub>2</sub> BIS W <sub>01</sub>                                                              | 15  | 90              | 3              | 0,5                   | T                                    | E                 |                                                                                               |          | <sub>S</sub> | Ob |
|     | <b>IEZ2203P</b>    | <b>Data Mining</b>                               |                |                | $\overline{2}$         |     | <b>S2_BIS_U01</b><br>K <sub>2</sub> ZARZ KO                                                     | 30  | 60              | $\overline{2}$ | 1,0                   | T                                    | $\mathbf{Z}$      |                                                                                               | P        | <sub>S</sub> | Ob |
| 8   | <b>IEZ1206W</b>    | <b>Discrete Optimization and Network Flows</b>   | $\overline{2}$ |                |                        |     | <b>S2 BIS W02</b>                                                                               | 30  | 60              | $\overline{2}$ | 1,0                   | T                                    | $\mathbf{Z}$      |                                                                                               |          | <sub>S</sub> | Ob |
| 9   | <b>IEZ1206L</b>    | <b>Discrete Optimization and Network Flows</b>   |                |                |                        |     | <b>S2 BIS U02</b><br>K <sub>2</sub> ZARZ K <sub>04</sub><br>K <sub>2</sub> ZARZ K <sub>05</sub> | 15  | 60              | $\overline{2}$ | 0,5                   | т                                    | $\mathbf{Z}$      |                                                                                               | P        | <sub>S</sub> | Ob |
|     | <b>IEZ2205W</b>    | e-Economy                                        |                |                |                        |     | S <sub>2</sub> BIS W <sub>03</sub>                                                              | 15  | 90              | 3              | 0,5                   | T                                    | $\mathbf{Z}$      |                                                                                               |          | <sub>S</sub> | Ob |
|     | <b>IEZ2204W</b>    | <b>Games and Decisions in Management</b>         | $\overline{2}$ |                |                        |     | S2 BIS W02                                                                                      | 30  | 90              | 3              | 1,0                   | T                                    | E                 |                                                                                               |          | <sub>S</sub> | Ob |
|     | 12 IEZ2204C        | <b>Games and Decisions in Management</b>         |                |                |                        |     | <b>S2 BIS U02</b><br>K <sub>2</sub> ZARZ K <sub>04</sub><br>K <sub>2</sub> ZARZ K <sub>0</sub>  | 15  | 60              | $\overline{2}$ | 0,5                   | т                                    | $\mathbf{Z}$      |                                                                                               | P        | <sup>S</sup> | Ob |
| 13  | <b>IEZ1201W</b>    | <b>Information Systems Analysis</b>              |                |                |                        |     | <b>S2 BIS W05</b>                                                                               | 15  | 30              |                | 0,5                   | T                                    | $\mathbf{Z}$      |                                                                                               |          | <sub>S</sub> | Ob |
|     | 14 IEZ1202W        | <b>Internet Information Services and Systems</b> |                |                |                        |     | <b>S2 BIS W03</b>                                                                               | 15  | 60              | $\overline{2}$ | 0,5                   | T                                    | $\mathbf{Z}$      |                                                                                               |          | <sub>S</sub> | Ob |
| 15  | <b>IEZ1202L</b>    | <b>Internet Information Services and Systems</b> |                | $\overline{2}$ |                        |     | <b>S2 BIS U05</b>                                                                               | 30  | 60              | $\overline{2}$ | 1.0                   | T                                    | $\mathbf{Z}$      |                                                                                               | P        | <sub>S</sub> | Ob |
|     | 16 IEZ1204W        | <b>Management Information Systems</b>            |                |                |                        |     | <b>S2_BIS_W03</b>                                                                               | 15  | 60              | $\overline{2}$ | 0,5                   | T                                    | E                 |                                                                                               |          | S            | Ob |
|     | 17 IEZ1204L        | <b>Management Information Systems</b>            |                | $\overline{2}$ |                        |     | <b>S2_BIS_U04</b><br><b>S2 BIS U05</b><br>K <sub>2</sub> ZARZ K <sub>02</sub>                   | 30  | 60              | $\overline{2}$ | 1,0                   | T                                    | $\mathbf{Z}$      |                                                                                               | P        | <sub>S</sub> | Oh |
|     | 18 IEZ1204S        | <b>Management Information Systems</b>            |                |                |                        |     | S2_BIS_U04<br>S2_BIS_U05                                                                        | 15  | 30              | $\mathbf{1}$   | 0,5                   | T                                    | $\mathbf{Z}$      |                                                                                               | P        | <sub>S</sub> | Ob |
| 19  | <b>IEZ1203W</b>    | <b>Management Information Systems Modeling</b>   |                |                |                        |     | <b>S2 BIS W04</b>                                                                               | 15  | 60              | $\overline{2}$ | 0,5                   | T                                    | $\mathbf{Z}$      |                                                                                               |          | <sub>S</sub> | Ob |
| 20  | <b>IEZ1203L</b>    | <b>Management Information Systems Modeling</b>   |                |                |                        |     | <b>S2_BIS_U03</b><br>K <sub>2</sub> ZARZ K <sub>05</sub>                                        | 15  | 60              | $\mathcal{D}$  | 0,5                   | T                                    | $\mathbf{Z}$      |                                                                                               | <b>p</b> | <sub>S</sub> | Ob |

**4.2.4.1** *Specialization subjects (e.g. whole specialization)* **modules** *(min. ...70 . ECTS points):*

 ${}^{1}BK$  – number of ECTS points assigned to hours of classes requiring direct contact of teachers with students

 ${}^{2}$ Traditional – enter T, remote – enter Z

 $3Exam -$  enter E, crediting – enter Z. For the group of courses – after the letter E or Z - enter in brackets the final course form (lec, cl, lab, pr, sem) <sup>4</sup>University-wide course /group of courses – enter O

 ${}^{5}$ Practical course / group of courses – enter P. For the group of courses – in brackets enter the number of ECTS points assigned to practical courses

 $6$  KO – general education, PD – basic sciences, K – field-of-studies, S – specialization

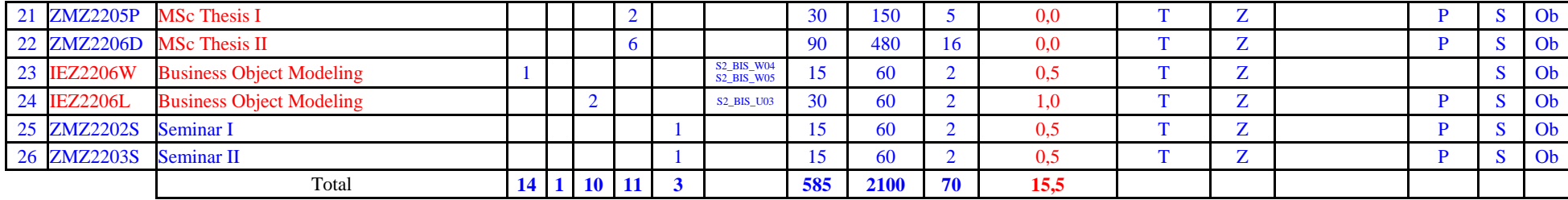

**4.2.4.2 ………………***(e.g. diploma profile)* **module** *(min. .... ECTS points):*

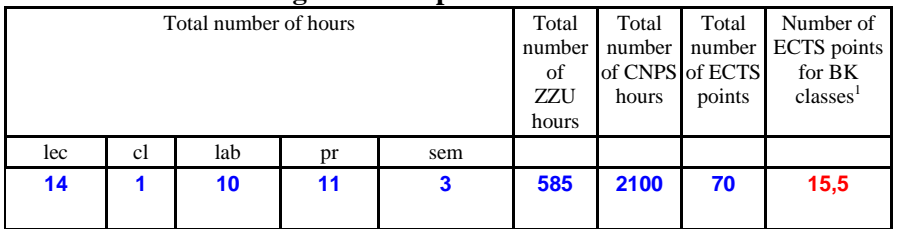

**Altogether for specialization modules:**

 ${}^{1}BK$  – number of ECTS points assigned to hours of classes requiring direct contact of teachers with students

 ${}^{2}$ Traditional – enter T, remote – enter Z

 $3Exam -$  enter E, crediting – enter Z. For the group of courses – after the letter E or Z - enter in brackets the final course form (lec, cl, lab, pr, sem) <sup>4</sup>University-wide course /group of courses – enter O

 ${}^{5}$ Practical course / group of courses – enter P. For the group of courses – in brackets enter the number of ECTS points assigned to practical courses

 $6$  KO – general education, PD – basic sciences, K – field-of-studies, S – specialization

**4.3 Training module (Faculty Council resolution on principles of crediting training – attachment no. …)**

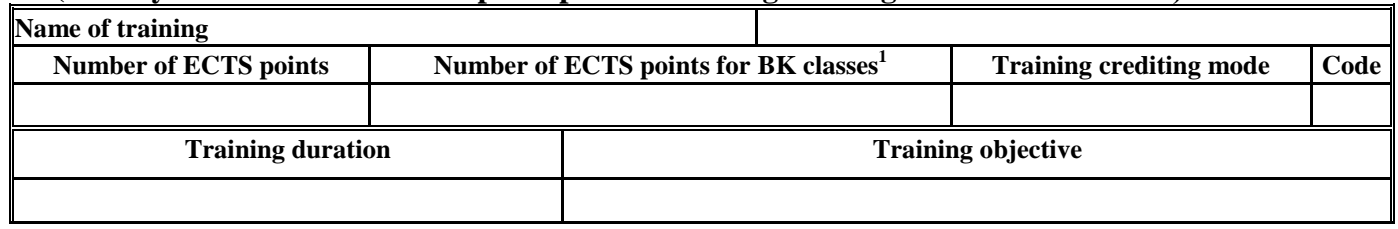

#### **4.4 Diploma dissertation module**

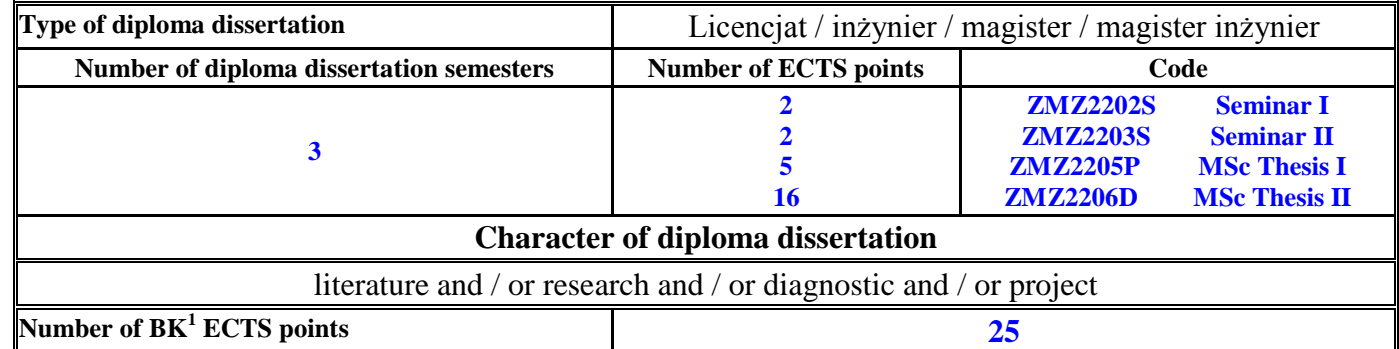

# **5. Ways of verifying assumed educational effects**

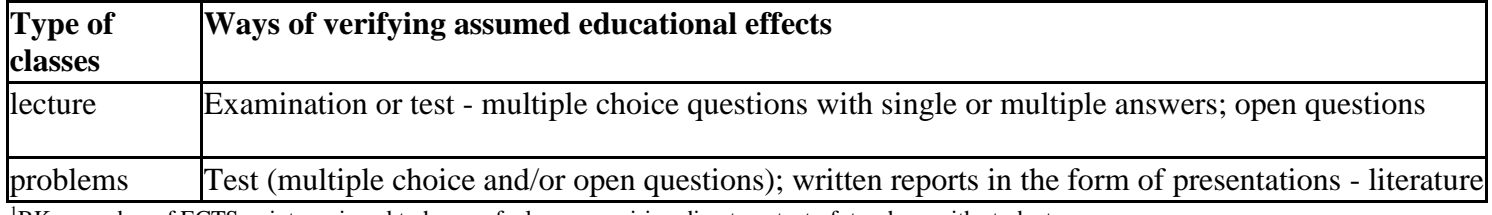

 ${}^{1}BK$  – number of ECTS points assigned to hours of classes requiring direct contact of teachers with students  ${}^{2}$ Traditional – enter T, remote – enter Z

 $3Exam -$  enter E, crediting – enter Z. For the group of courses – after the letter E or Z - enter in brackets the final course form (lec, cl, lab, pr, sem)  $4$ University-wide course /group of courses – enter O

 ${}^{5}$ Practical course / group of courses – enter P. For the group of courses – in brackets enter the number of ECTS points assigned to practical courses

 $6$  KO – general education, PD – basic sciences, K – field-of-studies, S – specialization

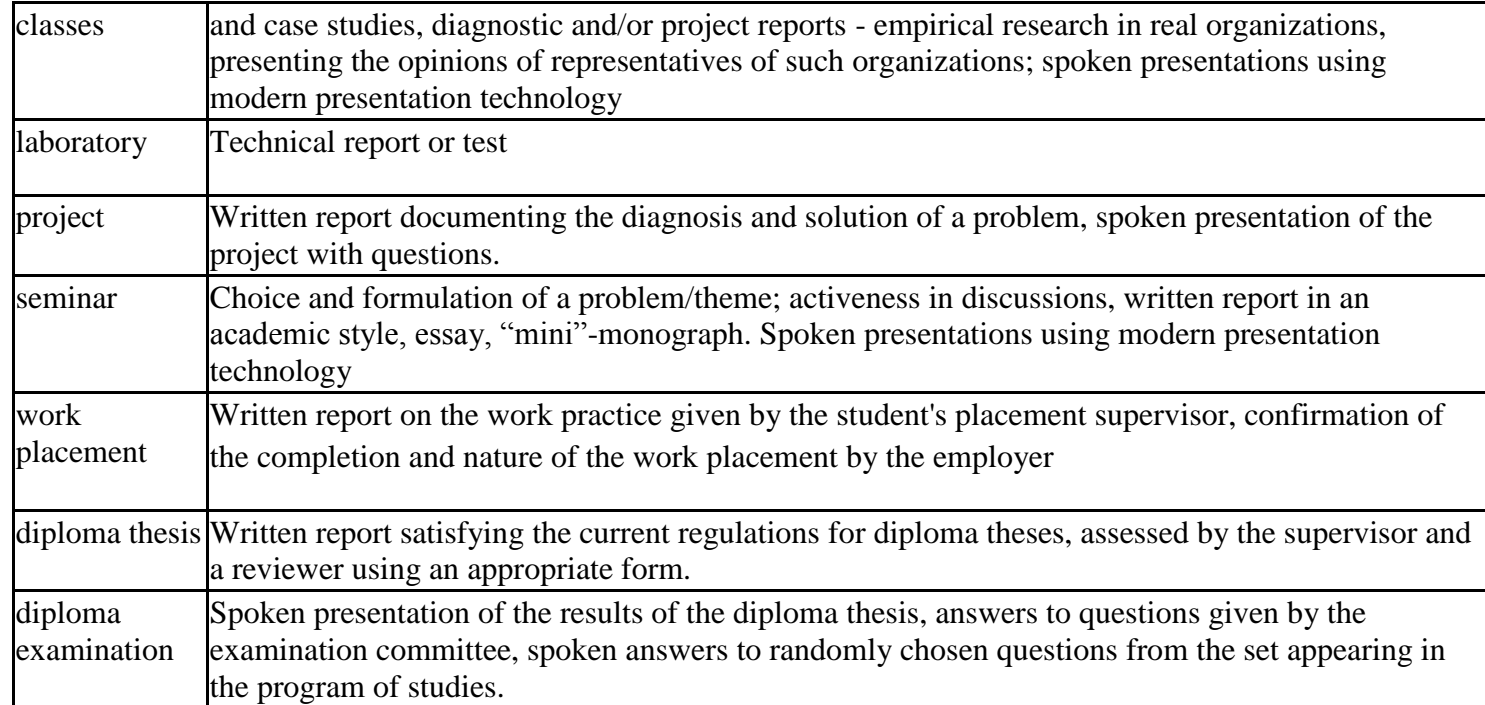

**6. Total number of ECTS points, which student has to obtain from classes requiring direct academic teacher-student contact (enter total** of ECTS points for courses/groups of courses denoted with code  $BK^1$ )

……99 . ECTS

#### **7. Total number of ECTS points, which student has to obtain from basic sciences classes**

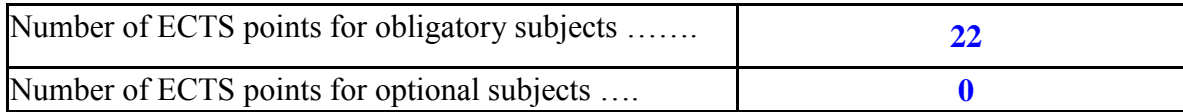

 ${}^{1}BK$  – number of ECTS points assigned to hours of classes requiring direct contact of teachers with students

 ${}^{2}$ Traditional – enter T, remote – enter Z

 ${}^{3}$ Exam – enter E, crediting – enter Z. For the group of courses – after the letter E or Z - enter in brackets the final course form (lec, cl, lab, pr, sem)  $4$ University-wide course /group of courses – enter O

 ${}^{5}$ Practical course / group of courses – enter P. For the group of courses – in brackets enter the number of ECTS points assigned to practical courses

 $6$  KO – general education, PD – basic sciences, K – field-of-studies, S – specialization

 $\frac{7}{7}$  Optional – enter W, obligatory – enter Ob

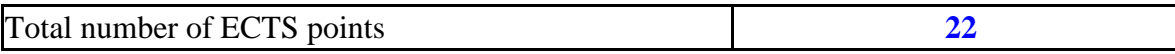

**8. Total number of ECTS points, which student has to obtain from practical classes, including laboratory classes** (enter total number of ECTS points for courses/group of courses denoted with code P)

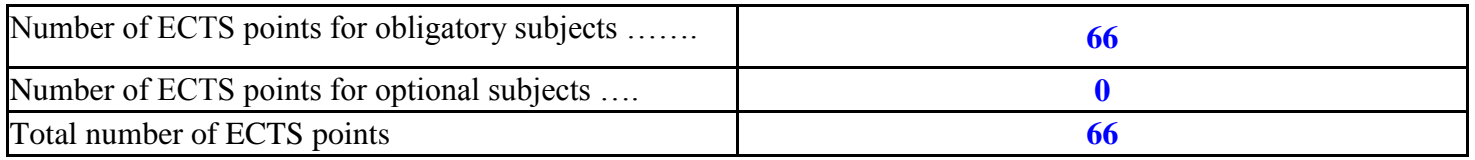

**9. Minimum number of ECTS points, which student has to obtain doing education modules offered as part of university-wide classes or other main field of study** (enter number of ECTS points for courses/groups of courses denoted with code OG)

3……. ECTS points

**10. Total number of ECTS points, which student may obtain doing optional modules (min. 30% of total number of ECTS points)** …73…. ECTS points

# **11. Range of diploma dissertation**

….

- 1. What kind of data a company may collect and what statistical tools can be used for analysing them? (Business Data Analysis)
- 2. Methods of business process modeling (Business Process Modeling)
- 3. Significance: its place and role in statistics. (Business Statistics)
- 4. International Law and Internal Law (Civil Law)
- 5. Trade companies indicate kinds and present basic characteristic (Commercial Law)
- 6. Data mining methods and applications. (Data mining)
- 7. Describe the minimum cost flow problem and show some of its applications. (Discrete Optimization and Network Flows)
- 8. Essence of Gauss-Markov's assumptions in econometrical modeling. (Econometrics)
- 9. E-government and its importance for citizens. (e-Economy)

<sup>1</sup>BK – number of ECTS points assigned to hours of classes requiring direct contact of teachers with students

<sup>2</sup>Traditional – enter T, remote – enter Z

 ${}^{5}$ Practical course / group of courses – enter P. For the group of courses – in brackets enter the number of ECTS points assigned to practical courses

 $6$  KO – general education, PD – basic sciences, K – field-of-studies, S – specialization

 $<sup>7</sup>$  Optional – enter W, obligatory – enter Ob</sup>

 $3Exam -$  enter E, crediting – enter Z. For the group of courses – after the letter E or Z - enter in brackets the final course form (lec, cl, lab, pr, sem) <sup>4</sup>University-wide course /group of courses – enter O

- 10. Functioning and a structure of the Enterprise Management System (Contemporary Management)
- 11. Describe the concept of eqilibrium in game theory (Games and Decisions in Management)
- 12. Methods for gathering organizational information requirements (Information Systems Analysis)
- 13. What are the features, advantages and disadvantages of various dynamic web content platforms? (Internet Information Services and Systems )
- 14. Define the term logistics and explain its issue. Describe the main logistic functional areas and characterize what problems may occur in logistics of supply, production and physical distribution (Logistics)
- 15. Policy of economy in an Open Economy (Macroeconomics)
- 16. Ethical aspect of business activity (Management Ethics)
- 17. General characteristics of management information system sets (Management Information Systems)
- 18. Describe the reference framework concepts for the information system model, which consists of two main components: the structure model (ERD) and the process model (HFD, DFD). (Management Information Systems Modeling)
- 19. How Cost-Volume-Profit Analysis supports decision making explain using examples (Managerial Accounting)
- 20. Business architecture and UML application in modeling it. (Object Busines Modeling)
- 21. Applications of linear programming and integer programming models. Solving linear programming and integer programming problems (Operations Reasearch)
- 22. Main psychological factors influencing human performance at work (Organizational Psychology)
- 23. What are the differences between process oriented and functional organizations? (Process Management)
- 24. Describe the Porter's model of strategy (Strategic Management)

# **12. Requirements concerning deadlines for crediting courses/groups of courses for all courses in particular modules – no requirements**

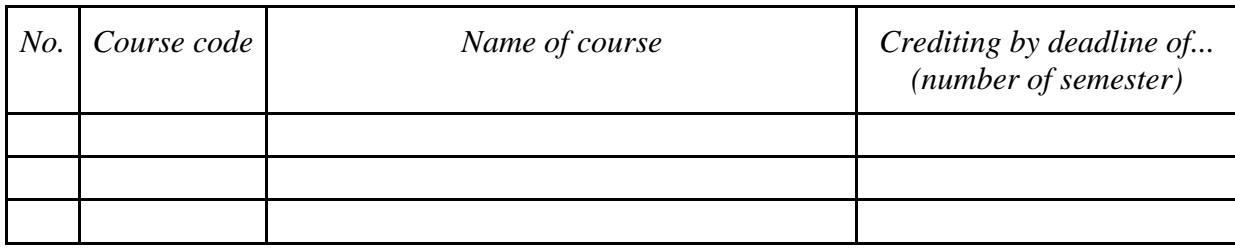

 ${}^{1}BK$  – number of ECTS points assigned to hours of classes requiring direct contact of teachers with students

 ${}^{2}$ Traditional – enter T, remote – enter Z

 ${}^{5}$ Practical course / group of courses – enter P. For the group of courses – in brackets enter the number of ECTS points assigned to practical courses

 $6$  KO – general education, PD – basic sciences, K – field-of-studies, S – specialization

 $<sup>7</sup>$  Optional – enter W, obligatory – enter Ob</sup>

 $3Exam -$  enter E, crediting – enter Z. For the group of courses – after the letter E or Z - enter in brackets the final course form (lec, cl, lab, pr, sem) <sup>4</sup>University-wide course /group of courses – enter O

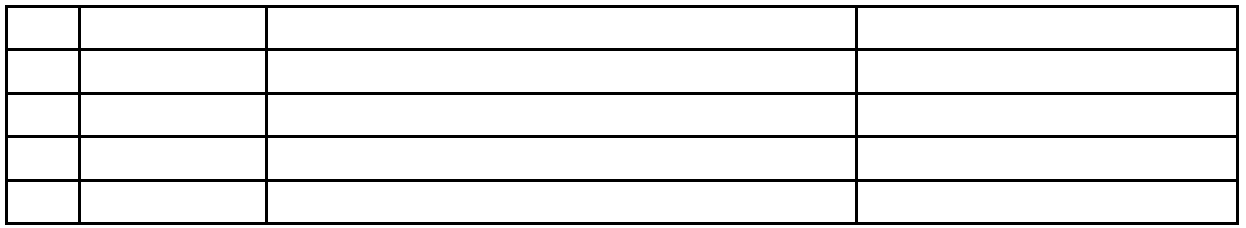

**13. Plan of studies (attachment no. 4……)**

Approved by faculty student government legislative body:

................... ................................................................................ Date, name and surname, signature of student representative

................... ................................................................................

Date, Dean's signature

 ${}^{1}BK$  – number of ECTS points assigned to hours of classes requiring direct contact of teachers with students

 ${}^{2}$ Traditional – enter T, remote – enter Z

 ${}^{3}$ Exam – enter E, crediting – enter Z. For the group of courses – after the letter E or Z - enter in brackets the final course form (lec, cl, lab, pr, sem)  $4$ University-wide course /group of courses – enter O

 ${}^{5}$ Practical course / group of courses – enter P. For the group of courses – in brackets enter the number of ECTS points assigned to practical courses

 $6$  KO – general education, PD – basic sciences, K – field-of-studies, S – specialization